### **LOSAN s.r.o. (eshop.losan.cz)** 19.05.24 21:46:51

eshop@losan.cz 417 562 681

# MIKROTIK HAP AC3

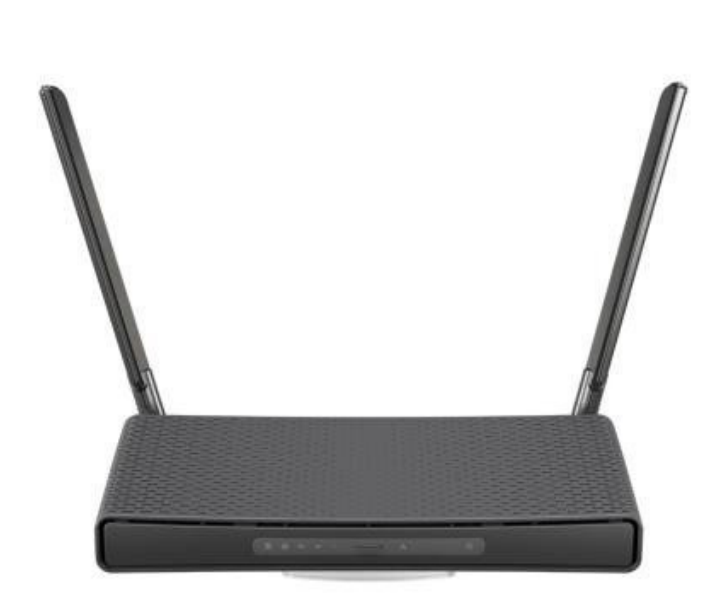

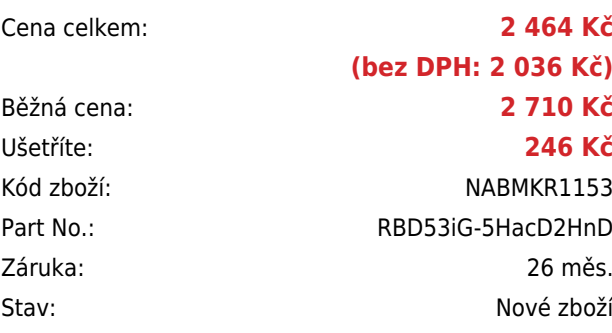

# **Popis**

### **MikroTik hAP ac3**

MikroTik hAP ac<sup>3</sup> je **dvoupásmový** Wi-Fi router s **pěti** gigabitovými **RJ-45** porty. Elegantní černé šasí z něj dělají výborný router do domácnosti i kanceláře. Hlavní předností je podpora pásma **2,4 GHz i 5 GHz**, a to v superrychlém standardu 802.11ac. Další výhodou je i možnost připojení USB disku anebo 3/4G modemu přes USB konektor a **podpora pasivního PoE**, díky čemuž může router napájet další externí zařízení (např. wAP jednotku). RouterBoard nabízí i vysoký výkon v podobě **4jádrového** procesoru **Qualcomm IPQ-4019** pracujícího na frekvenci 716 MHz a 256 MB paměti RAM.

Pro pásmo 2,4 GHz i 5 GHz jsou určeny dvě externí antény s vysokým ziskem (3 až 5,5 dBi) a **celkovým výstupem až 26 dBm**. O výkon se stará výkonný chipset od Qualcommu, díky tomu dokáže jednotka přenášet data rychlostí **867 Mbps na** frekvenci **5 GHz** a 300 Mbps na frekvenci 2,4 GHz. To je rychlost, která plně **dostačuje pro přehrávání videa v UltraHD (4K) kvalitě**.

RouterBoard je dodáván včetně napájecího zdroje a držáku pro montáž na zeď nebo horizontální/vertikální umístění.

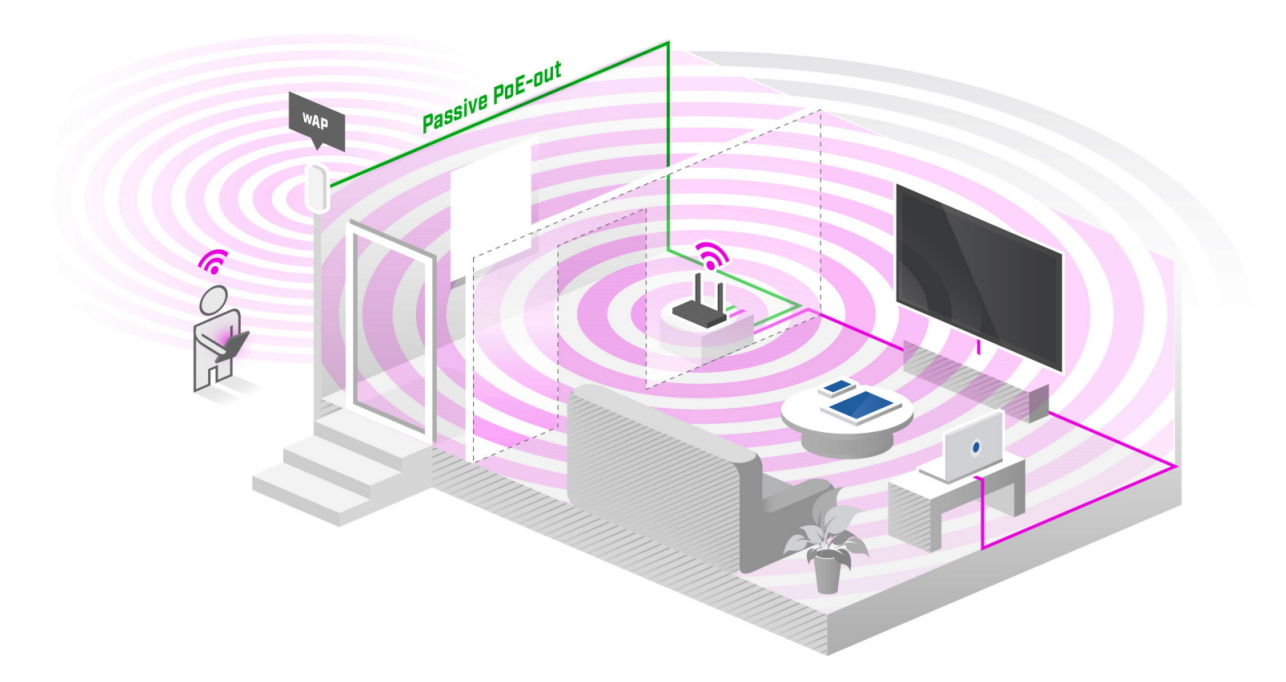

### **Informace k systému RouterOS MikroTik**

- Začínáte-li s RouterOS MikroTik nebo potřebujete-li **poradit se složitějším nastavením,** můžete **využít naší [podpory](http://www.i4wifi.cz/_d1308.html)**.
- Jak RouterBoard nastavit a spravovat se dozvíte na našich **[školeních](http://skoleni.i4wifi.cz)**.
- Nevíte jaký model vybrat? Podívejte se na tuto **[srovnávací tabulku](https://www.i4wifi.cz/cs/novinky/539-porovnani-routerboardu-v-pomeru-cena-vykon)**, kde najdete i další informace, které Vám s výběrem pomohou.
- Všechny RouterBoardy mají stejný systém RouterOS MikroTik.
- Všechny zařízení s RouterOS MikroTik plně **podporují IPv6**, mají **firewall**, **Queues**, **NAT** a s licencí **L4** podporují **CAPsMAN server.**
- MikroTik lze nastavit přes **webové rozhraní**, přes **mobilní aplikaci**, anebo programem winbox, který je ke stažení na mikrotik.com.
- MikroTik má "Quick Set" tedy **možnost rychlého nastavení**. Na výběr je z několika přednastavených profilů.

### **ZÁKLADNÍ SPECIFIKACE**

**Frekvence:** 2,4/ 5 GHz **Standard:** 802.11a/b/g/n/ac **Rozhraní:** 5x GbE RJ-45, 1x USB 2.0 Podpora PoE: ano (pasivní PoE, 1x vstup, 1x výstup) **Rozměry:** 251 x 129 x 39 mm

#### **Užitečné odkazy:**

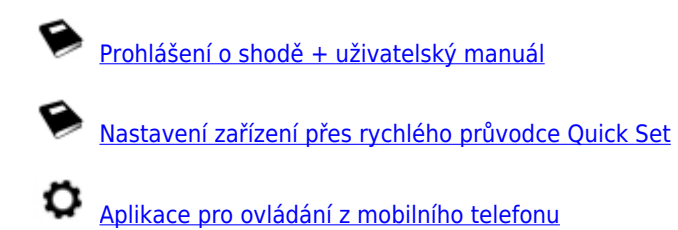

[Resetování zařízení, funkce resetovacího tlačítka](https://help.mikrotik.com/docs/display/ROS/Reset+Button)

[Obnova systému RouterOS MikroTik přes utilitu Netinstall](https://help.mikrotik.com/docs/display/ROS/Netinstall)

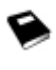

❤

[Nastavení překladu adres \(NAT\)](https://help.mikrotik.com/docs/pages/viewpage.action?pageId=3211299)

[Nastavení Load Balancing \(rozdělení provozu mezi více internetových přípojek\)](https://help.mikrotik.com/docs/display/ROS/Firewall+Marking)

[Nastavení Failover \(přepnutí linky na záložní v případě výpadku\)](https://help.mikrotik.com/docs/pages/viewpage.action?pageId=26476608)